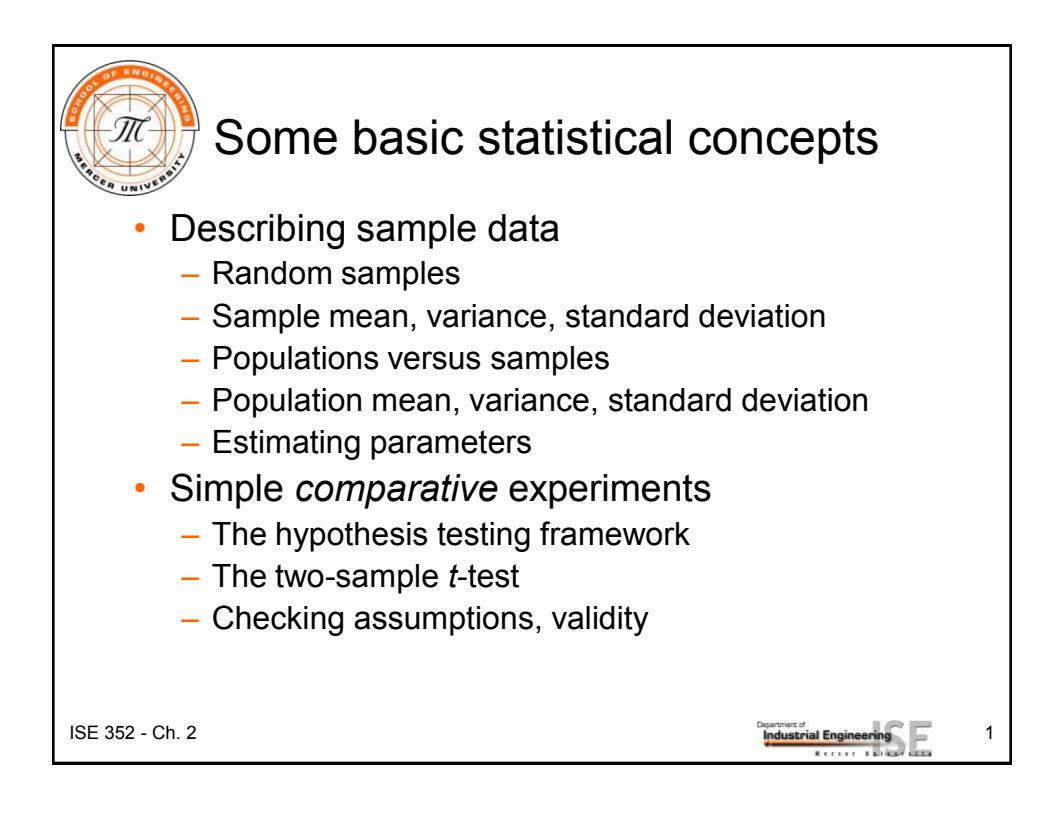

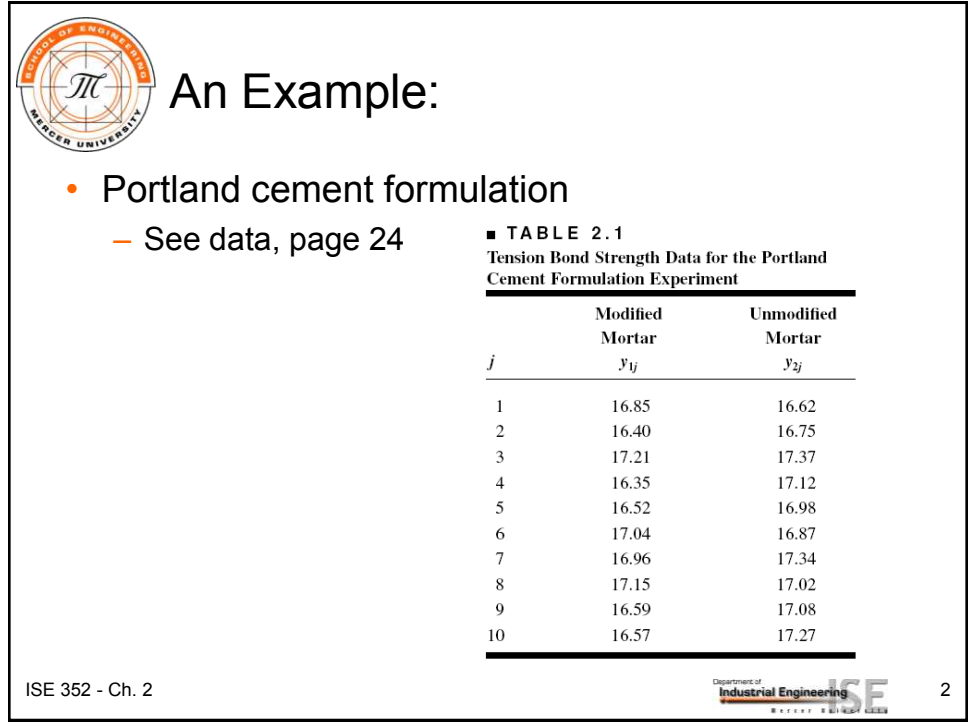

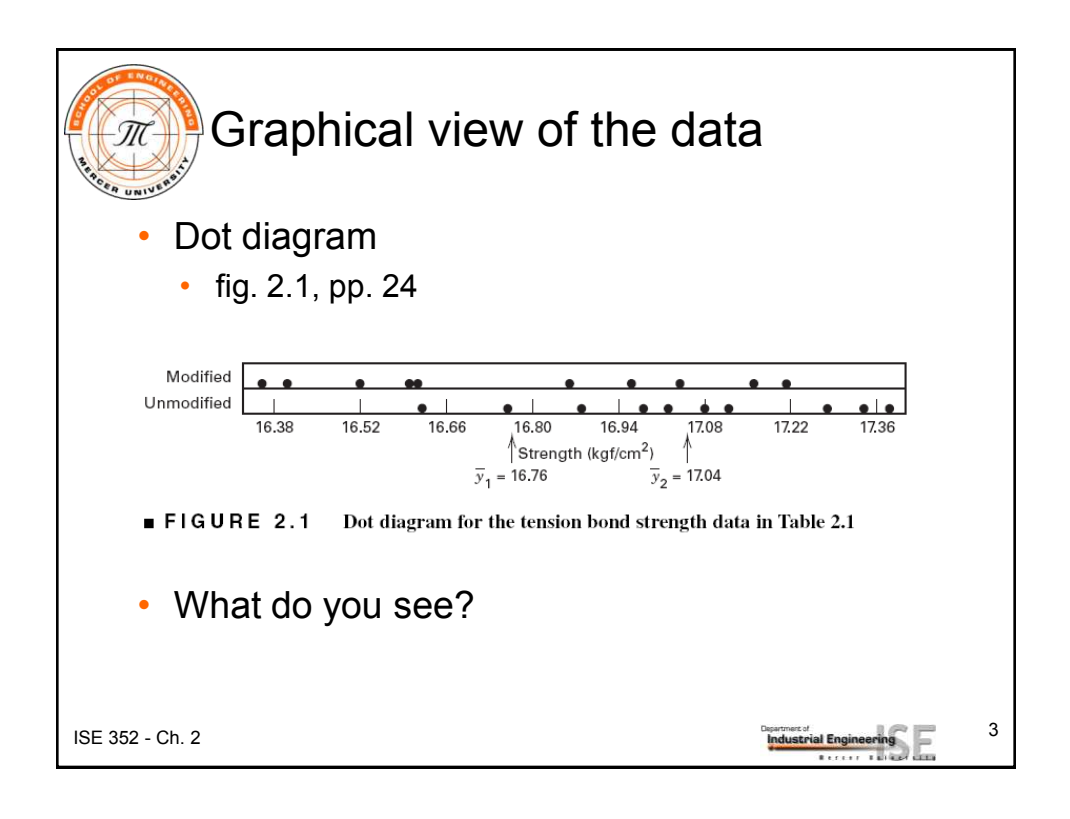

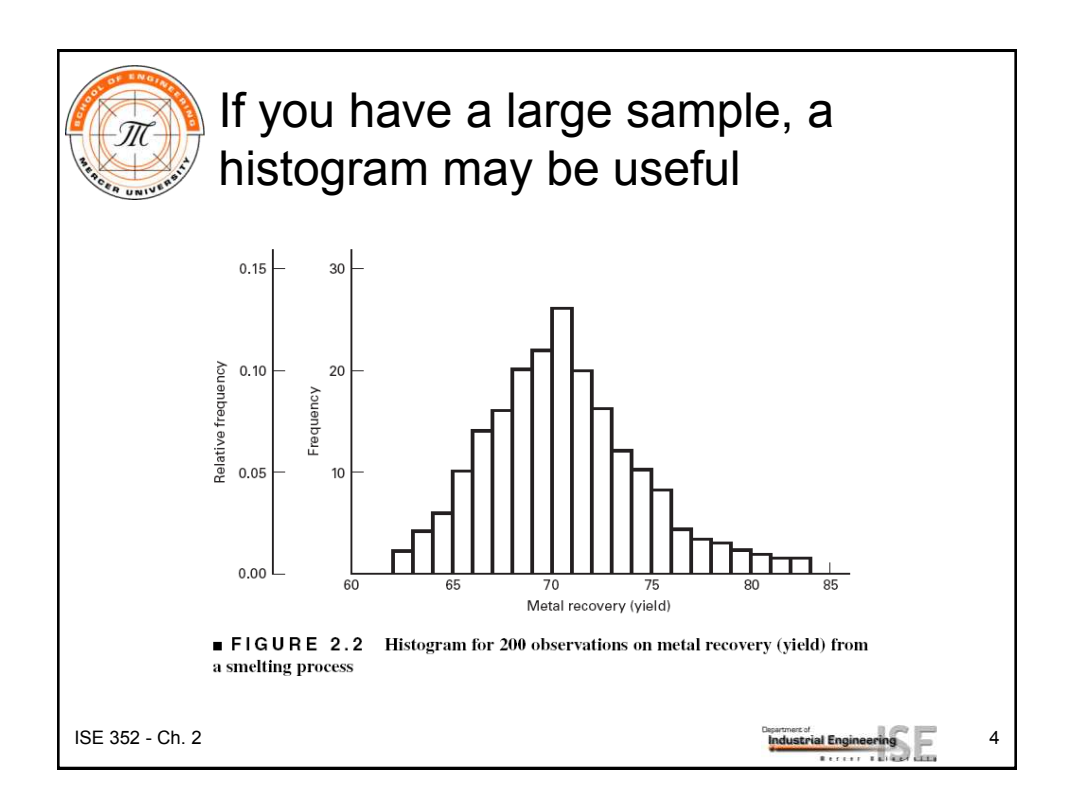

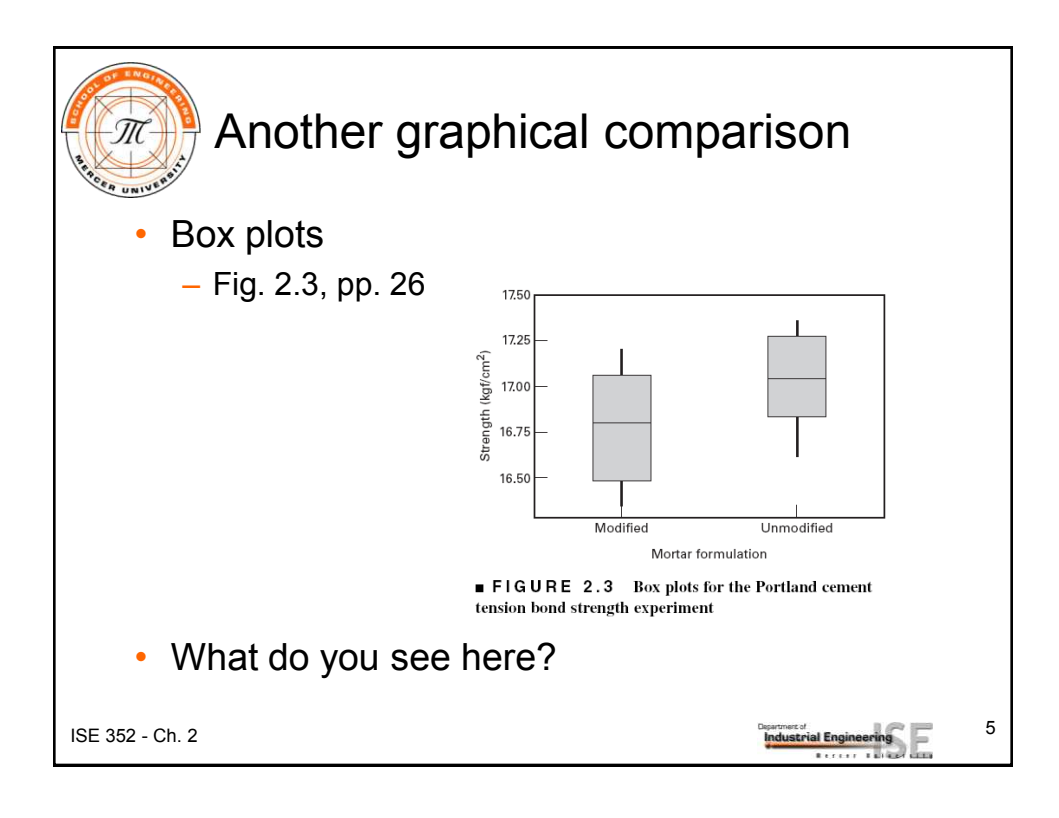

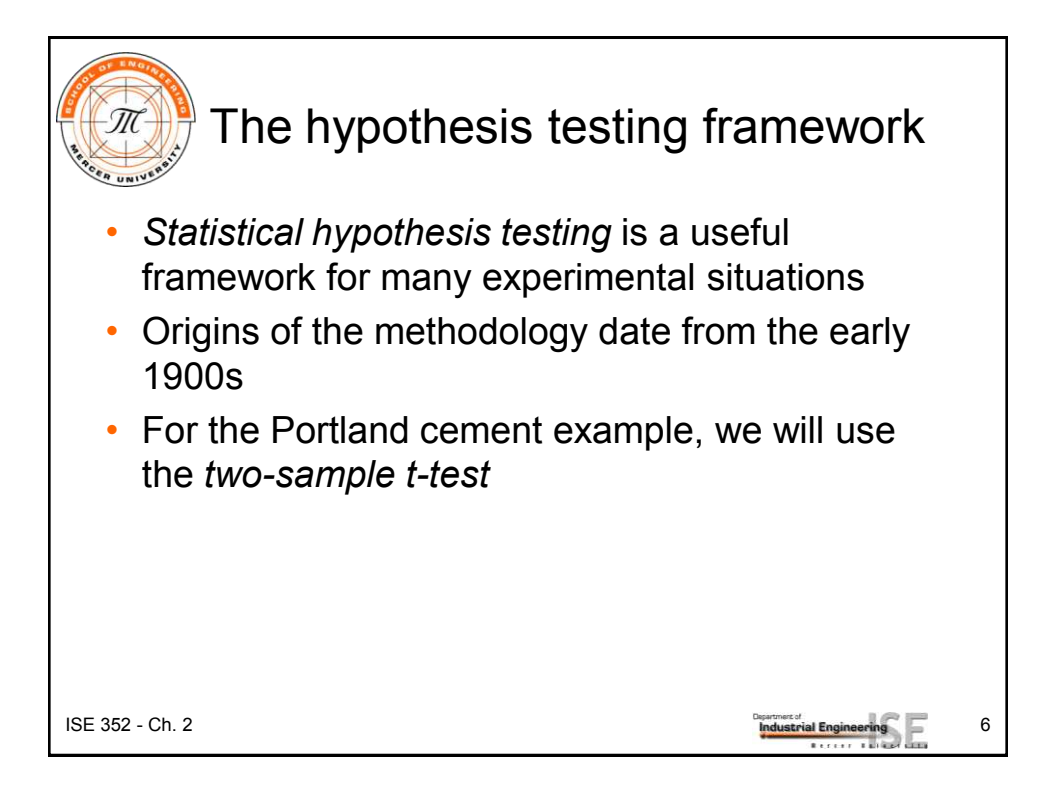

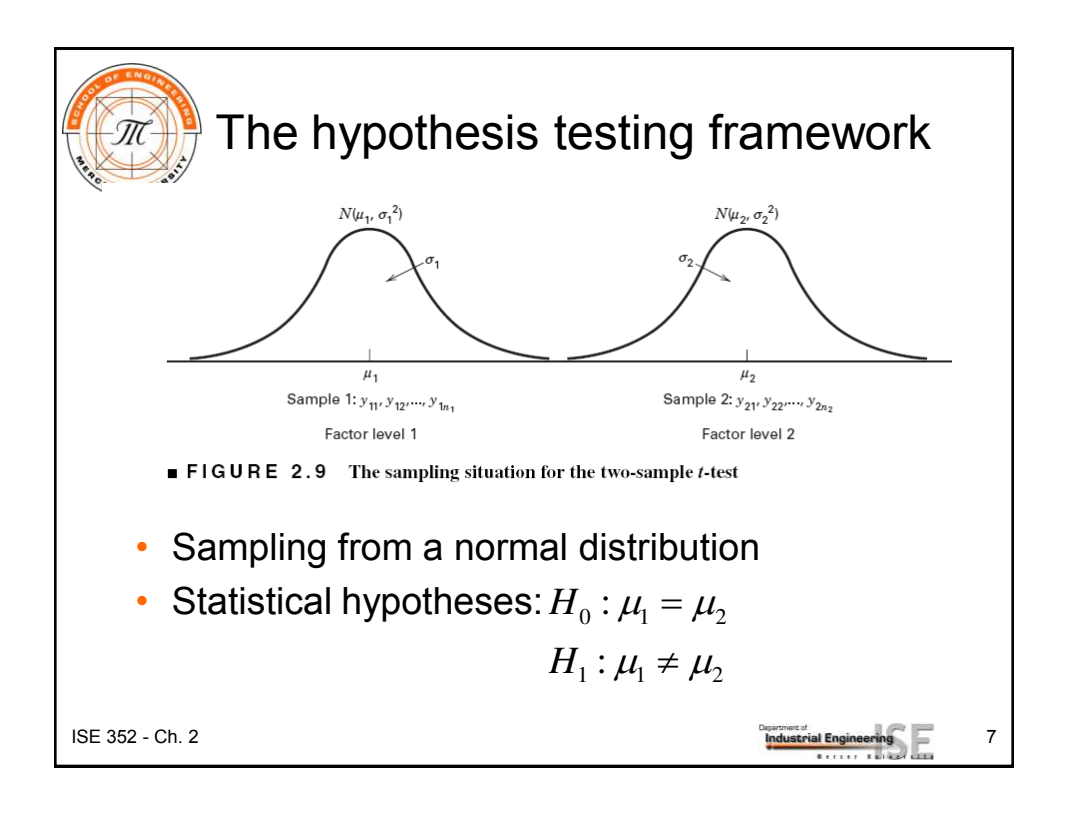

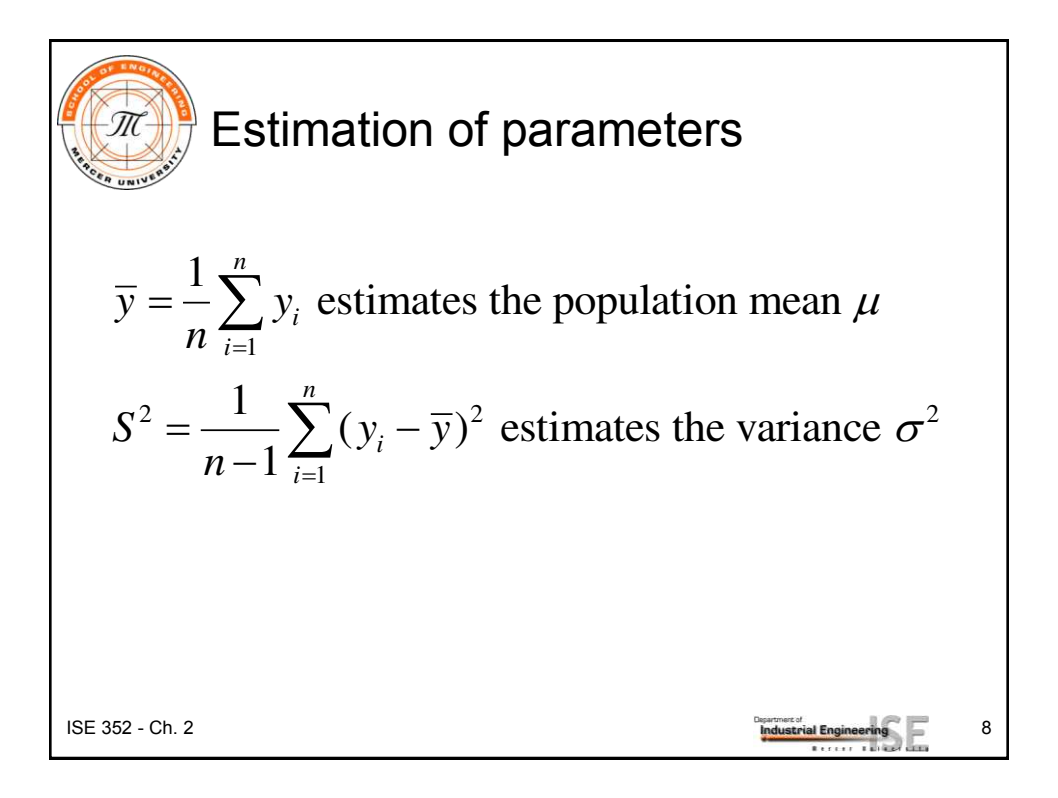

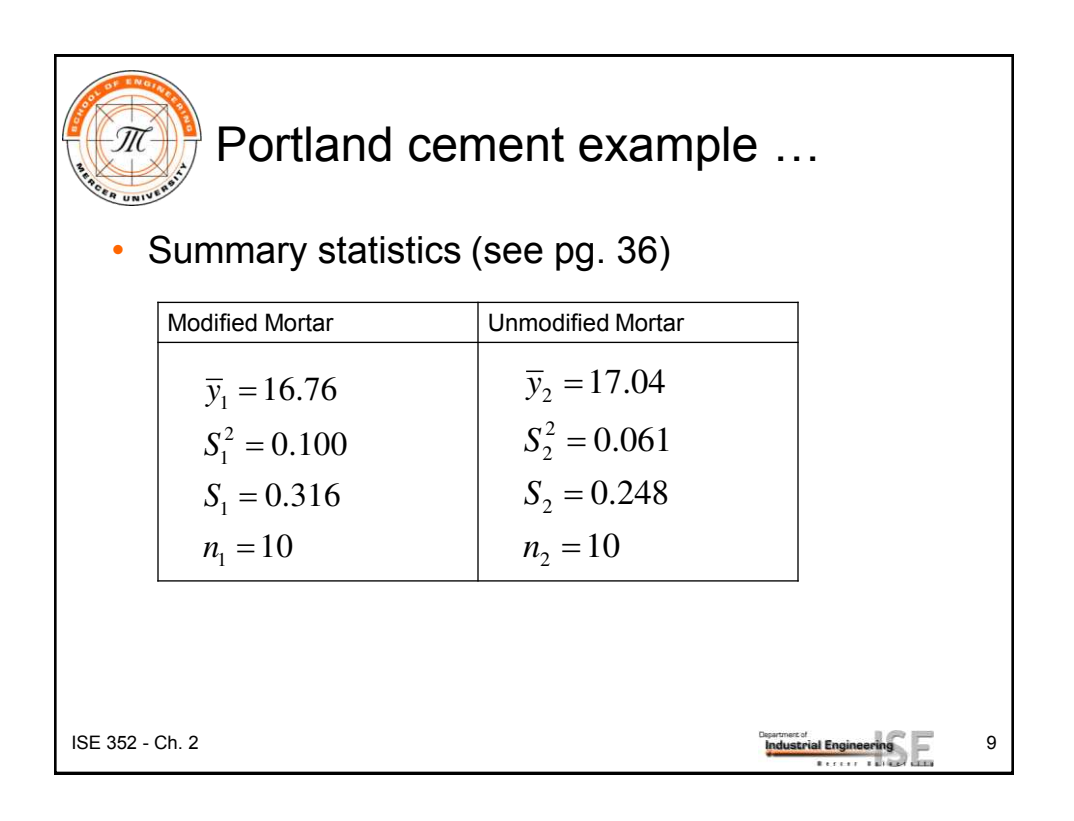

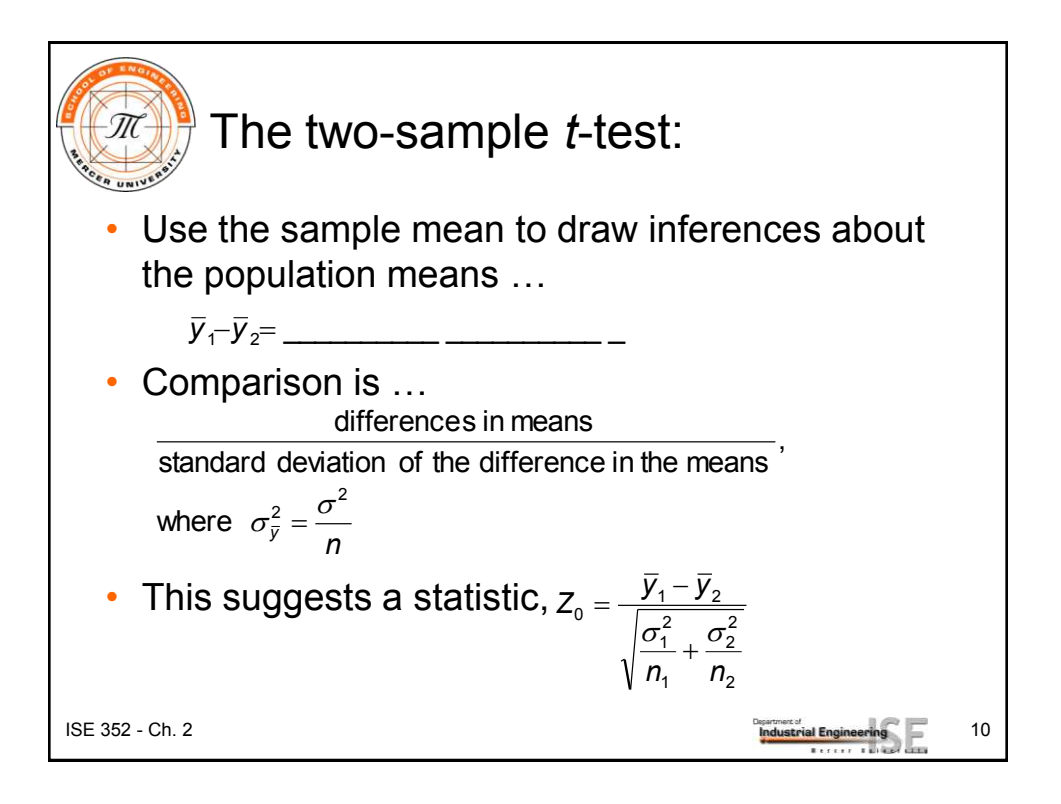

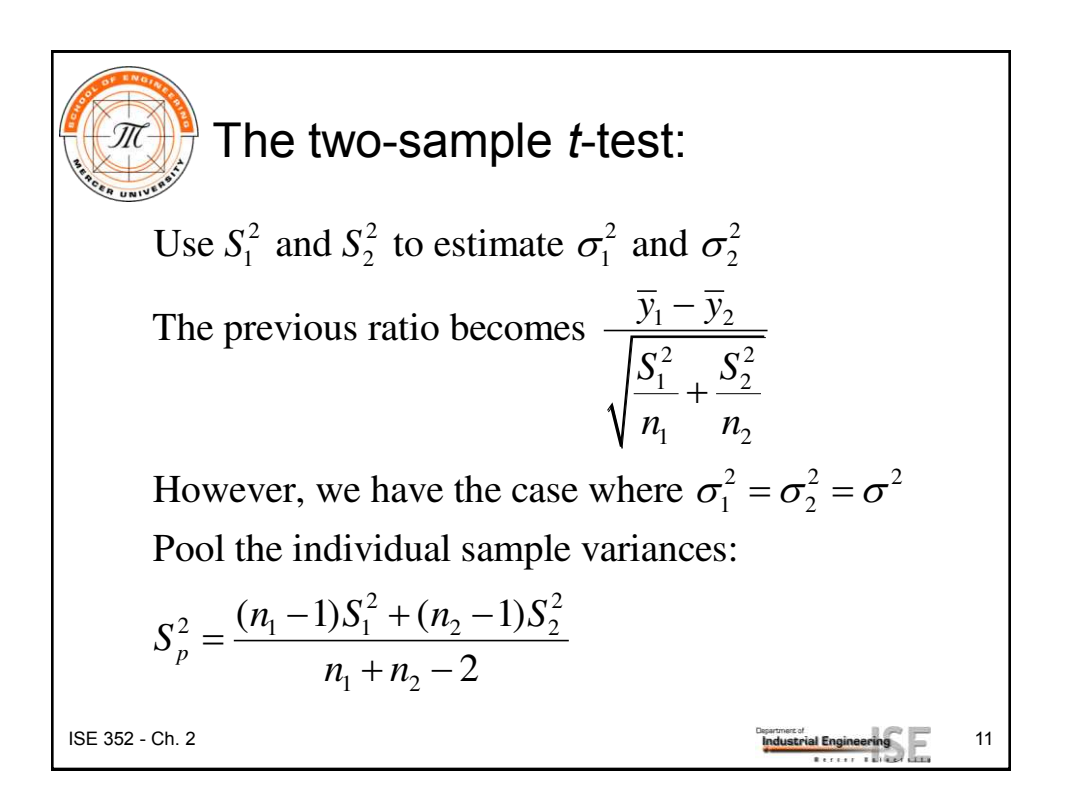

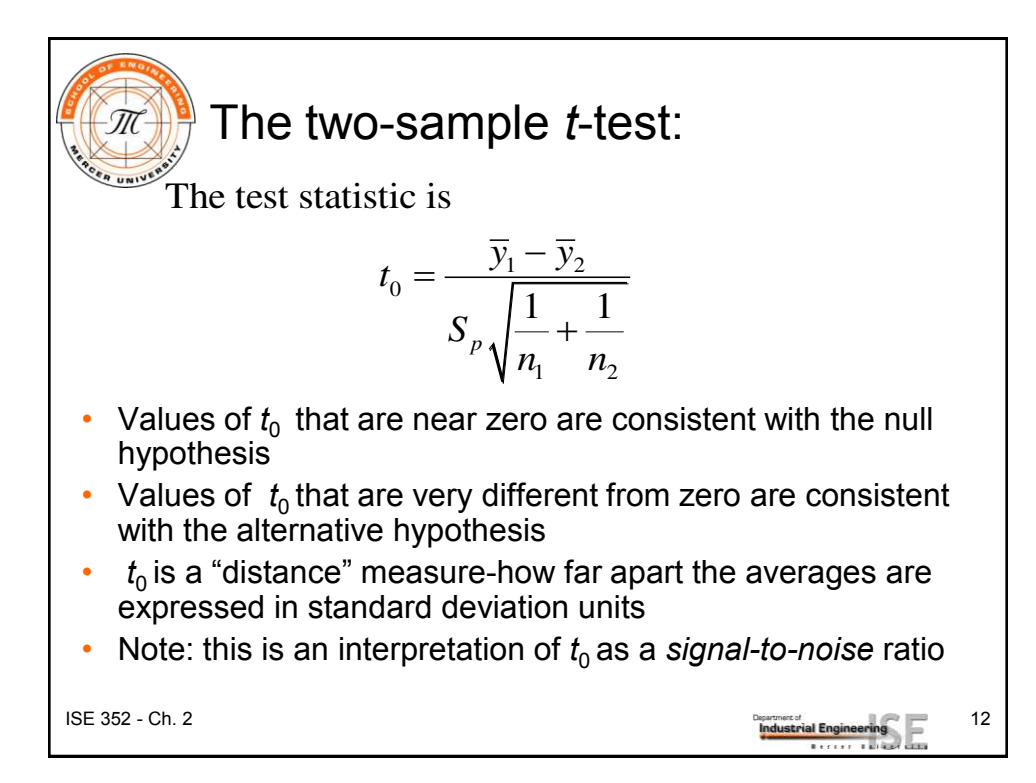

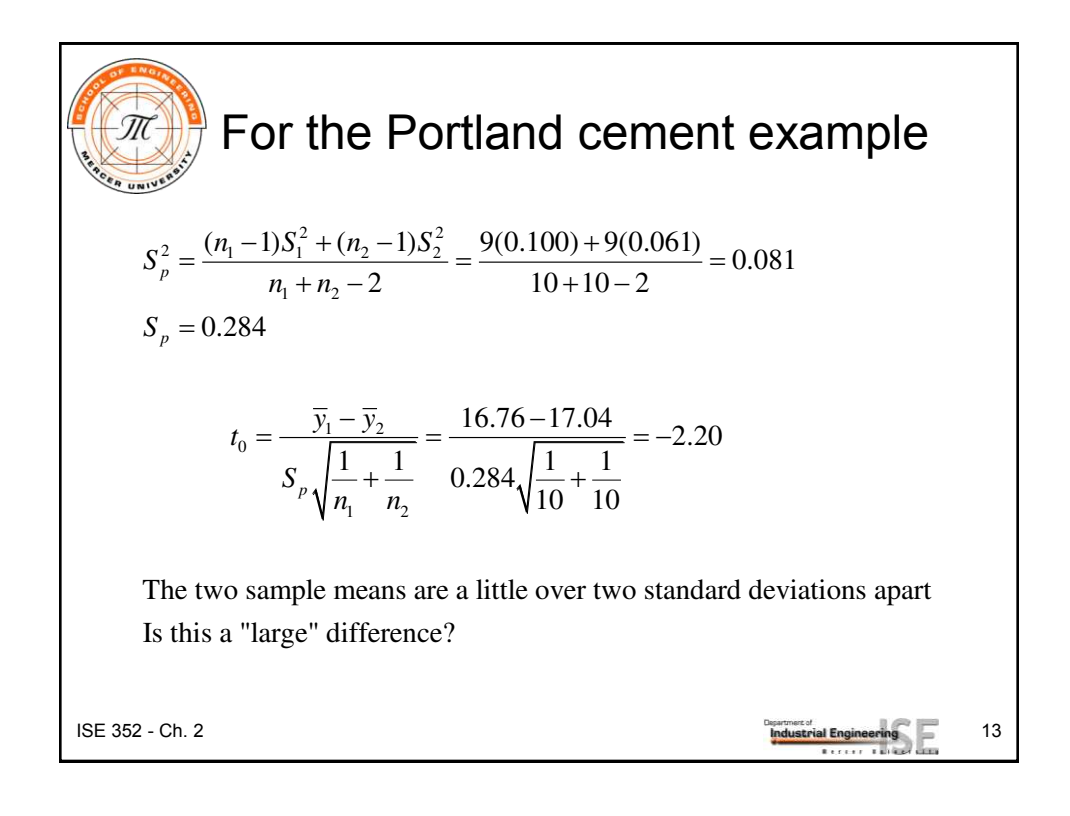

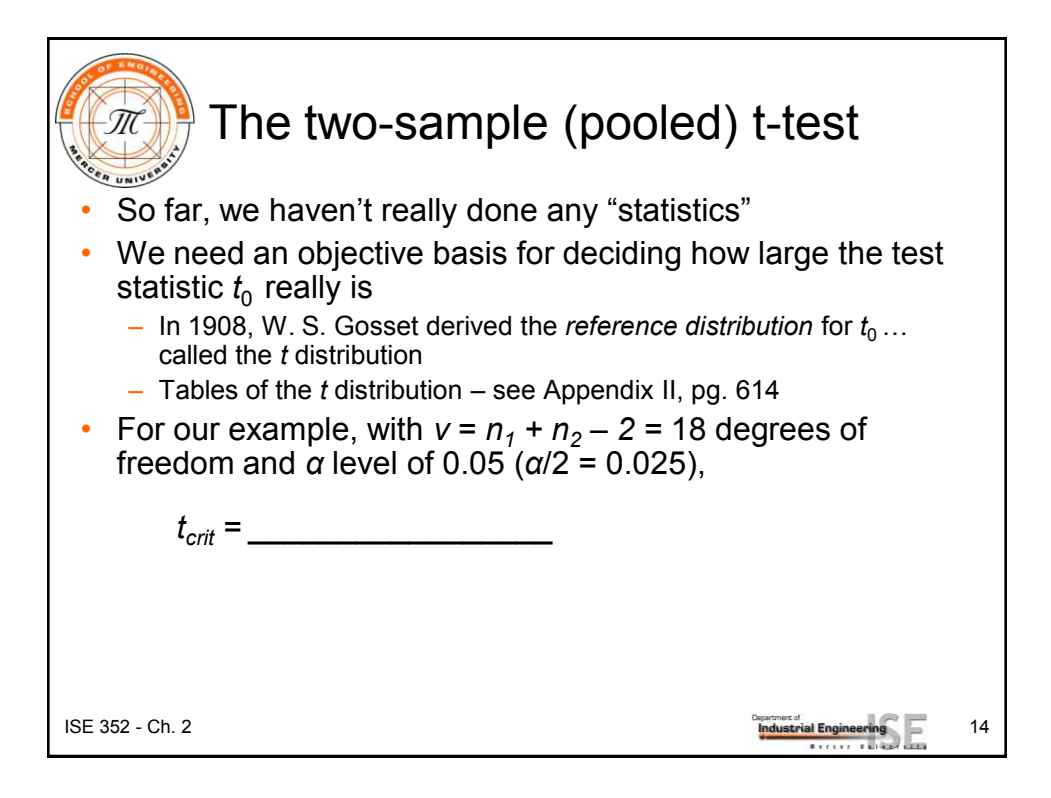

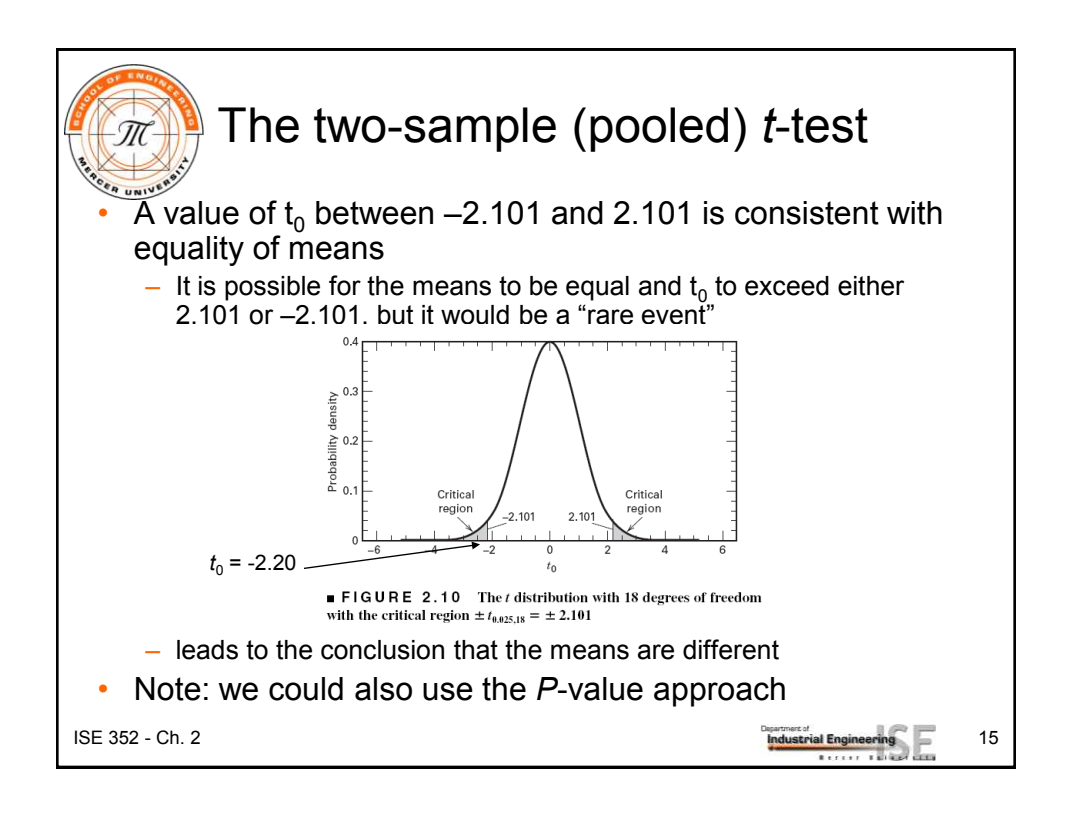

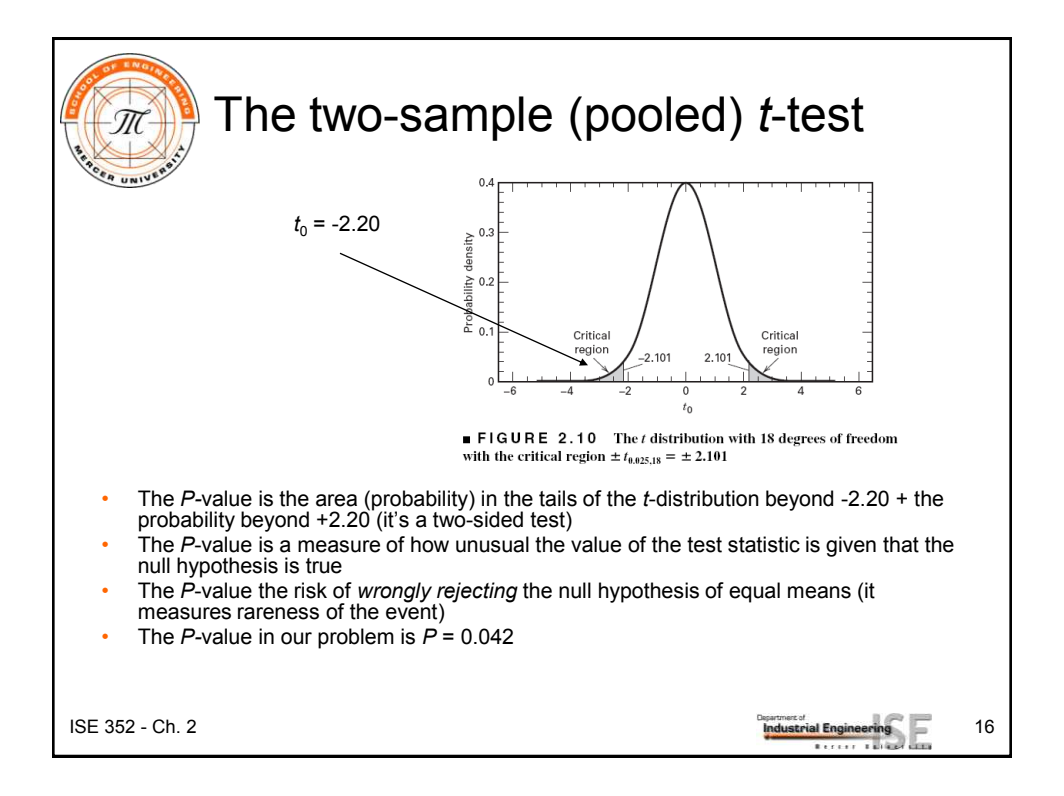

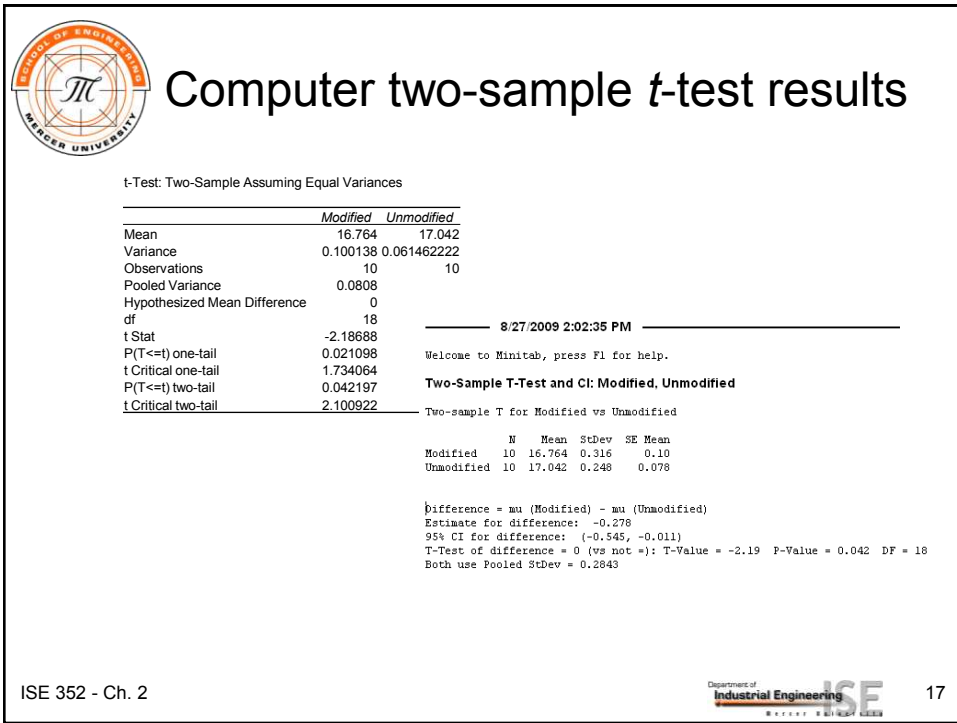

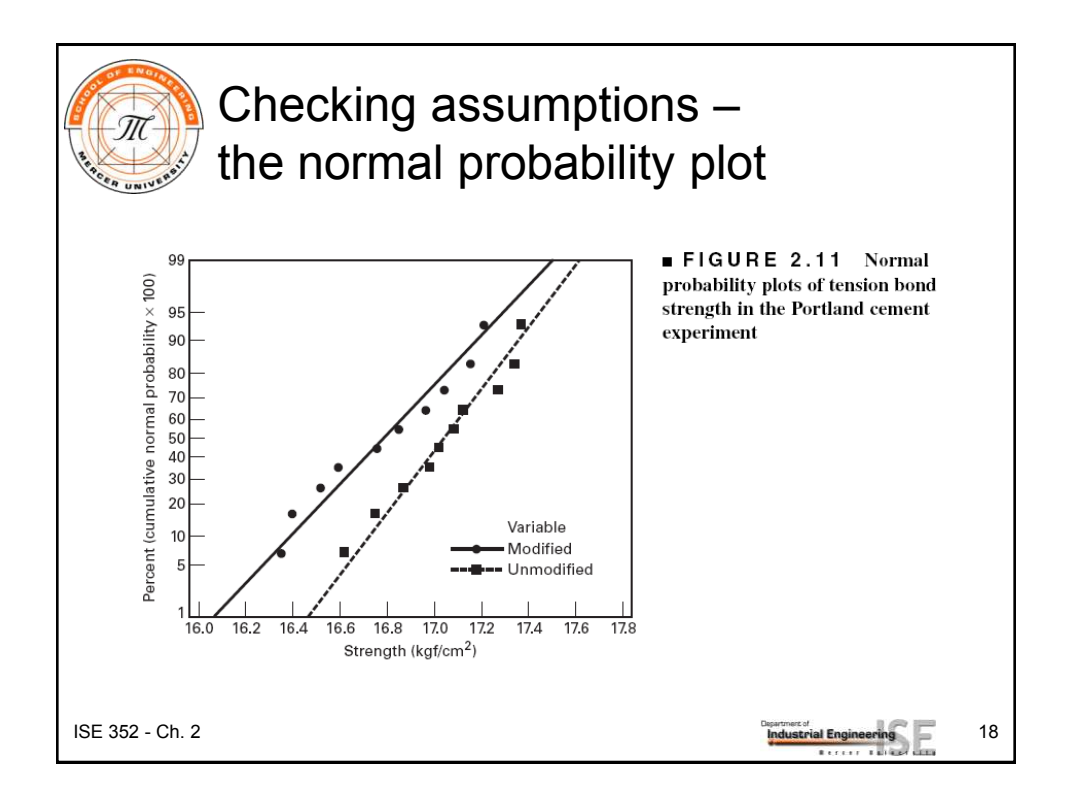

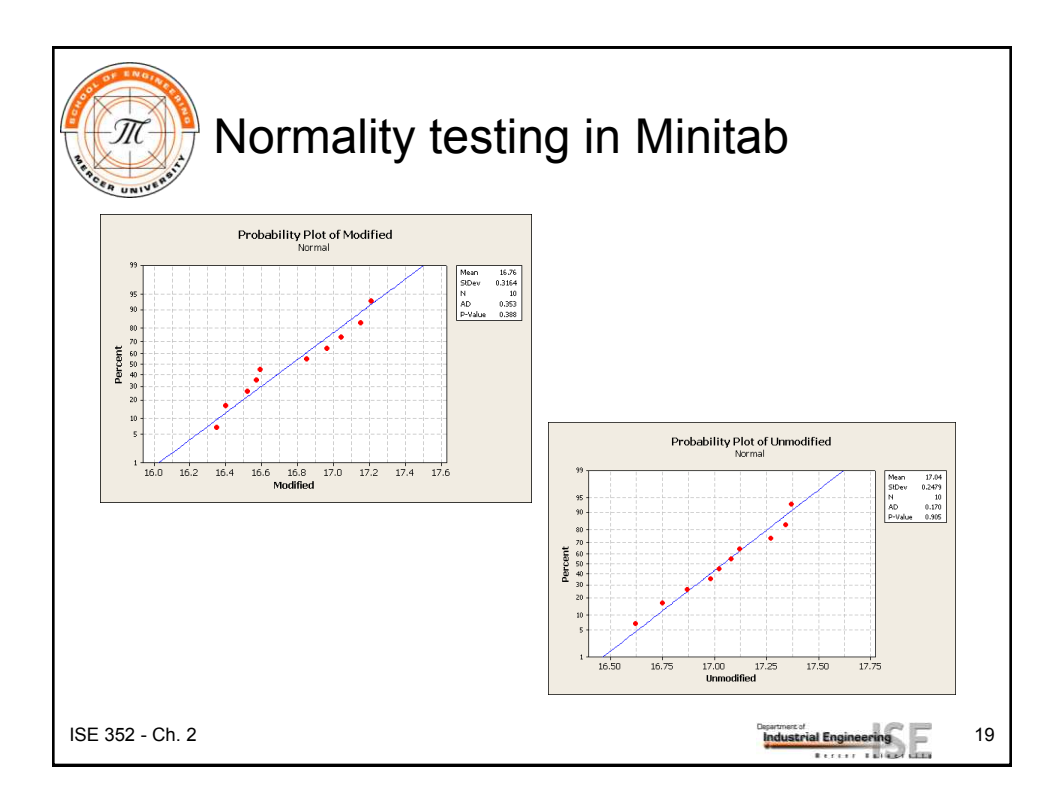

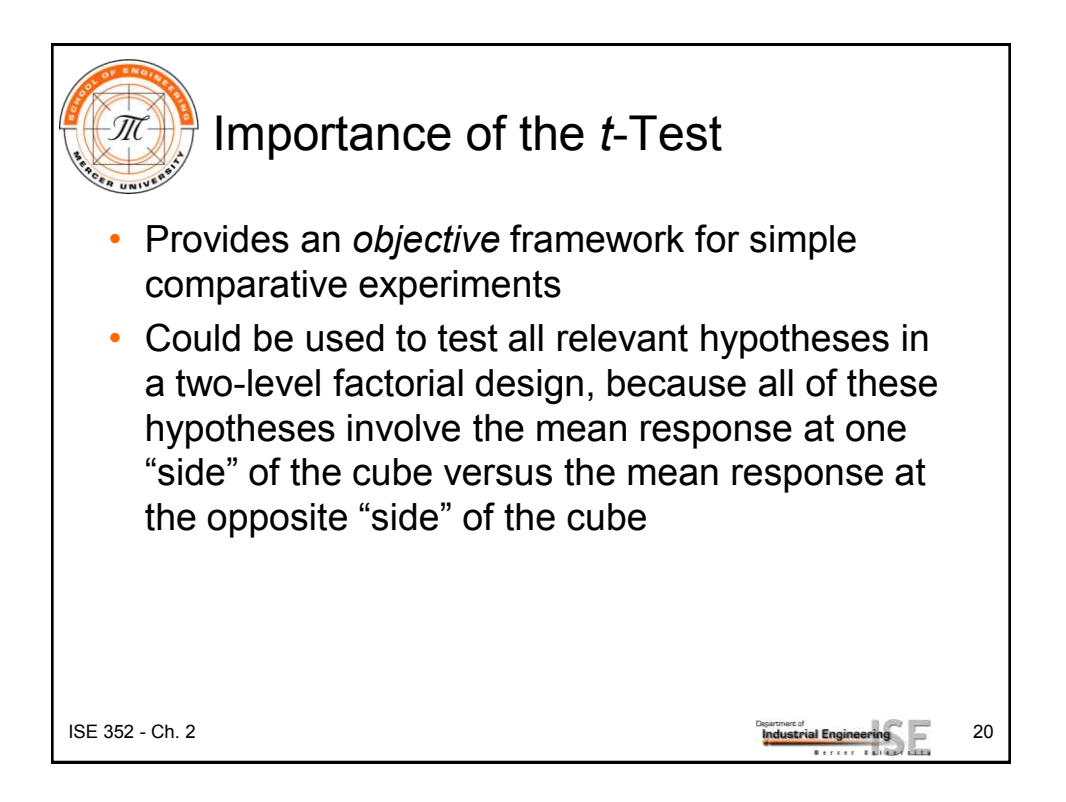

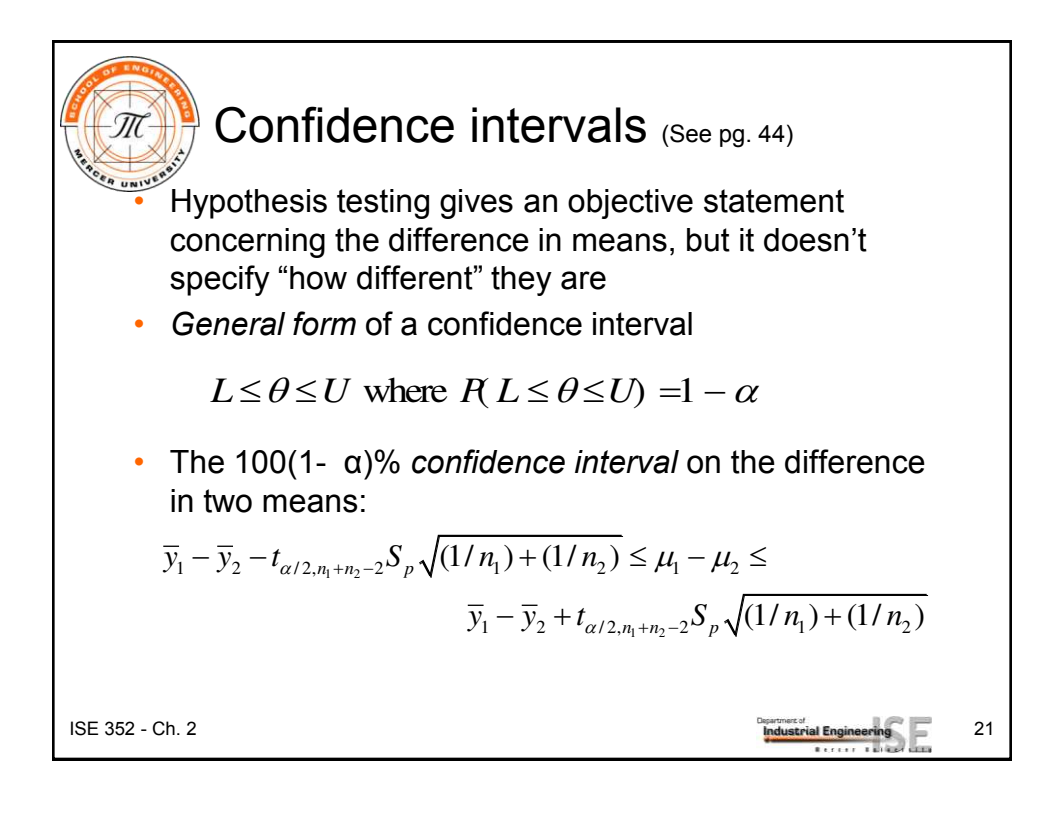

## The Portland cement example

(see pg. 45)

The actual 95 percent confidence interval estimate for the difference in mean tension bond strength for the formulations of Portland cement mortar is found by substituting in Equation 2.30 as follows:

$$
16.76 - 17.04 - (2.101)0.284\sqrt{\frac{1}{10}} + \frac{1}{10} \le \mu_1 - \mu_2
$$
  
\n
$$
\le 16.76 - 17.04 + (2.101)0.284\sqrt{\frac{1}{10} + \frac{1}{10}}
$$
  
\n
$$
-0.28 - 0.27 \le \mu_1 - \mu_2 \le -0.28 + 0.27
$$
  
\n
$$
-0.55 \le \mu_1 - \mu_2 \le -0.01
$$

Thus, the 95 percent confidence interval estimate on the difference in means extends from  $-0.55$  to  $-0.01$  kgf/cm<sup>2</sup>. Put another way, the confidence interval is  $\mu_1 - \mu_2 = -0.28 \pm 0.01$ 0.27 kgf/cm<sup>2</sup>, or the difference in mean strengths is  $-0.28$  kgf/cm<sup>2</sup>, and the accuracy of this estimate is  $\pm$  0.27 kgf/cm<sup>2</sup>. Note that because  $\mu_1 - \mu_2 = 0$  is *not* included in this interval, the data do not support the hypothesis that  $\mu_1 = \mu_2$  at the 5 percent level of significance (recall that the P-value for the two-sample t-test was 0.042, just slightly less than 0.05). It is likely that the mean strength of the unmodified formulation exceeds the mean strength of the modified formulation. Notice from Table 2.2 that both Minitab and JMP reported this confidence interval when the hypothesis testing procedure was conducted.

## $ISE$  352 - Ch. 2  $ISE$  352 - Ch. 2  $ISE$  352 - Ch. 22

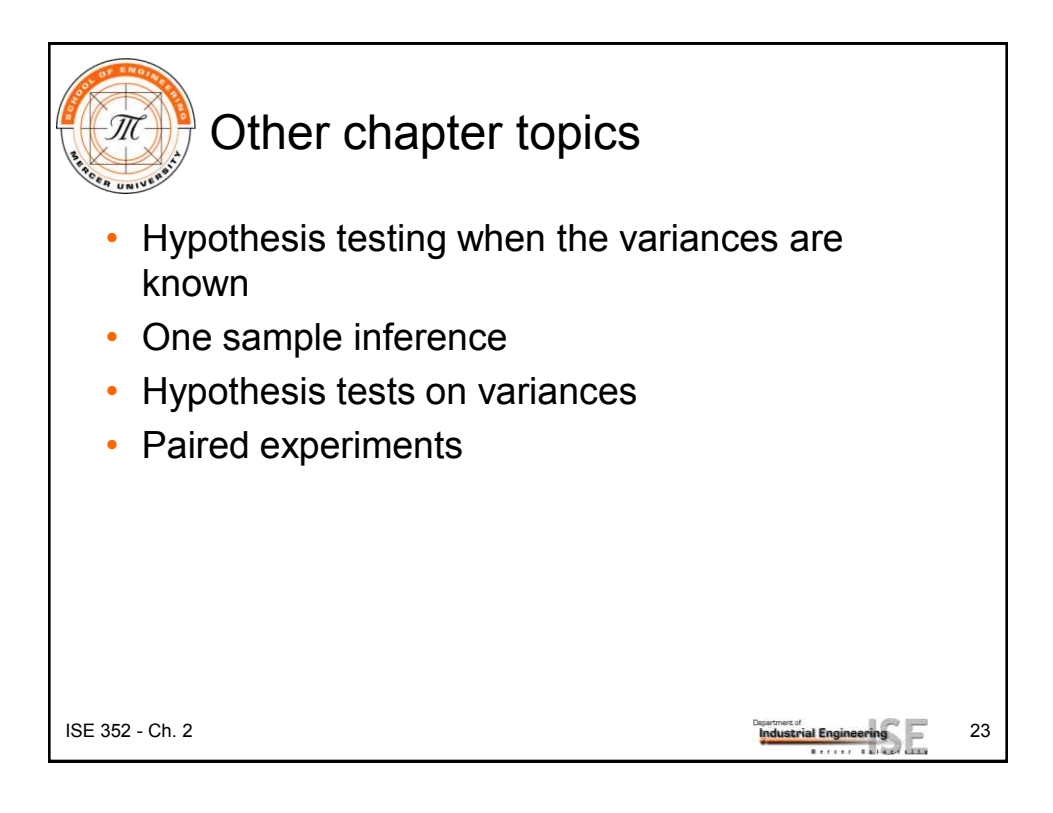

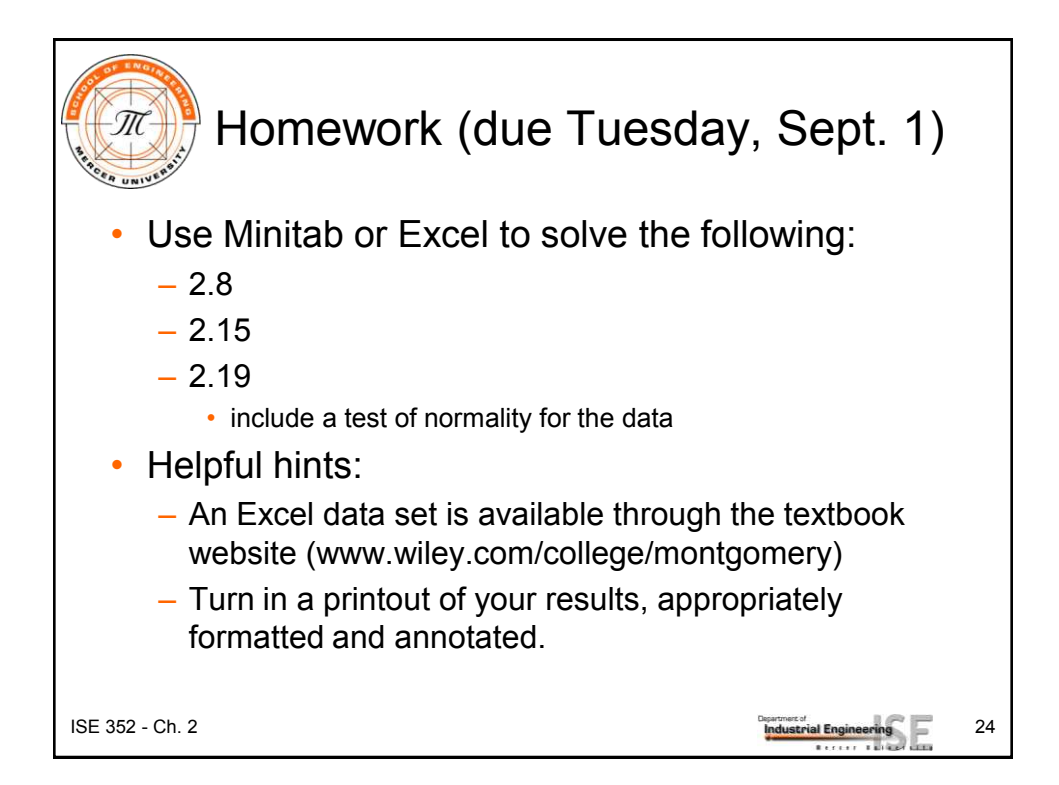